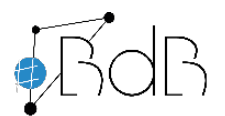

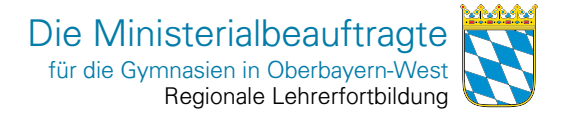

# **Angebote für Fortbildungen zur digitalen Bildung im Schuljahr 2023/24**

Auf diesen Seiten finden Sie Informationen zu den Workshop-Angeboten des Kern-Teams des Referent:innen-Teams Obb.-West.

#### **Information zum Prozedere der Buchung eine Fortbildungsnachmittages**

- **1.** Sie buchen einen **Termin über die Website** (https://obbw.bdb-gym.de)
- **2.** Die Berater digitale Bildung **bestätigen den Termin**
- **3.** Sie wählen **max. 14 gewünschte Workshops** (für i.d.R. mind. 5 Interessent:innen; ggf. interne Umfrage durchführen) aus der Angebotstabelle aus; bei individuellen Wünschen bitte Hr. Fischer (fischer@mb-west.de) direkt kontaktieren.
- **4.** Sie tragen ihre **Workshopwünsche in das Planungsdokument** ein (Vordruck verfügbar über Website: https://obbw.bdb-gym.de)
- **5.** Sie schicken das **Planungsdokument** als editierbare .docx-Datei per Email **spätestens drei Wochen vor dem gewünschten Termin** an den medienpädagogischen Berater digitale Bildung, Hr. Fischer (fischer@mb-west.de), zurück.
- **6.** Hr. Fischer wählt zu Ihren Workshop-Wünschen geeignete Referent:innen aus und schickt Ihnen das **überarbeitete Planungsdokument** per Email zurück.
- **7.** Hr. Fischer setzt sich mit Ihnen **telefonisch** zur Klärung bzw. Bestätigung der technischen Voraussetzungen und weiterer **Details** persönlich in Verbindung.

#### **Angebotsformate**

- **Workshop (W)**: Die vor Ort (Präsenz) oder in einer Videokonferenz (online) vorgestellten Inhalte können parallel oder im Anschluss an einen Vortrag gemeinsam ausprobiert werden. Hier kann jederzeit nachgefragt werden.
- **Moderiertes Online Seminar (MOS)**: Hier werden Inhalte live in einer Videokonferenz vorgestellt und Aufgaben gestellt. Nach einem vorgegebenen Zeitraum (z.B. einer Woche) erfolgt erneut eine Videokonferenz, in welcher Fragen beantwortet und Ergebnisse vorgestellt/ besprochen werden.
- **Vortrag (V)**: In einer live-Videokonferenz (online) oder vor Ort wird ein Vortrag gehalten, zu dem jederzeit Fragen gestellt werden können.
- **Sprechstunde (S)**: In diesem offenen Format stehen die Referent:innen für individuelle Fragen zum vorgegebenen Thema zur Verfügung.

#### **Technische u.a. Voraussetzungen**

Überprüfen Sie zur Vermeidung von Missverständnissen, Enttäuschungen und Reibungsverlusten unbedingt, ob die **technischen Voraussetzungen für die Durchführung der gewünschten Workshops** an Ihrer Schule jeweils gegeben sind bzw. entsprechende **Räumlichkeiten, Hardware- und Softwareressourcen** zur Verfügung stehen. Rückfragen hierzu können jederzeit an Hr. Dr. Fischer gestellt werden (fischer@mb-west.de, Tel.: +49-089-1247875-46).

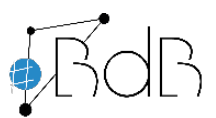

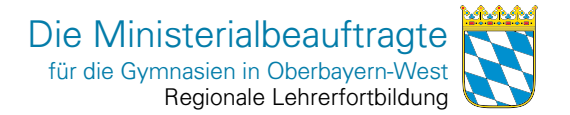

#### **Plattform-/Gerätespezifische Angebote**

Wir machen in den Workshop-Titeln explizite Angaben zur genutzten Hardware bzw. Betriebssystemen (z.B. iPad, Windows). Bitte kontaktieren Sie Hr. Fischer (fischer@mb-west.de), wenn Sie ein bestimmtes Angebot für eine andere Software bzw. ein anderes, nicht aufgelistetes Betriebssystem wünschen; u.U. können wir auf Nachfrage analoge Angebote zu weiteren Systemen (z.B. MS Surface, macOS) machen.

#### **Fach(gruppen)spezifische Angebote** (*in progress*)

Wir bieten zunehmend auch fach(gruppen)spezifische Workshops an (z.B. "iPads im X/Y/Z-Unterricht"). Bitte kontaktieren Sie Hr. Fischer (fischer@mb-west.de) und weisen Sie darauf hin, wenn Sie für ein bestimmtes Angebot eine explizit fach(gruppen)spezifische Ausrichtung wünschen. Nach Möglichkeit kommen wir Ihren Wünschen intern nach oder bemühen uns um Referent:innen angrenzender Regierungsbezirke aus dem gewünschten Fachbereich.

#### **Angebote für Elternabende** (*in progress*)

Medienerziehung gelingt nur durch koordinierte Bemühungen in Elternhaus und Schule. Daher werden z.B. auch im aktuellen Pilotversuch "Digitale Schule der Zukunft" (2022-23), Maßnahmen in der Schule durch Informationsangebote für Eltern flankiert. Hier wollen wir auch als KeRN-Team einhaken und – ggf. in Kooperation mit unseren Kolleginnen in Obb.-West, MUC u.a. Regierungsbezirken – Informationsangebote bzw. Vorträge/Workshops für Eltern entwickeln, z.B. zu rechtlichen Aspekten, Cybermobbing, technischen und medienpädagogischen Präventions- und Interventionsmaßnahmen, problematischen digitalen Inhalten, Spiel- und Internetsucht, Sozialen Medien, u.v.m.. Bitte kontaktieren Sie Hr. Dr. Fischer (fischer@mb-west.de), falls Sie hier Bedarfe oder Wünsche haben.

#### **Nicht fündig geworden? Noch nicht verfügbares Angebot gewünscht? Bitte kontaktieren Sie uns!**

Unser Workshop- und Vortragsangebot wird stetig erweitert und überarbeitet. Sollten Sie Anregungen zu neuen Angeboten haben, nehmen Sie bitte Kontakt mit Hr. Dr. Fischer und Hr. Nörpel auf (bdb@mb-west.de, fischer@mb-west.de, noerpel@mb-west.de).

#### **Einzelworkshops gewünscht? Anderes Veranstaltungsformat gewüncht?**

Bitte kontaktieren Sie Hr. Dr. Fischer (fischer@mb-west.de), falls Sie sich einzelne Workshop für Ihre Schule wünschen, z.B. im Rahmen einer Fachsitzung, SchILF, etc..

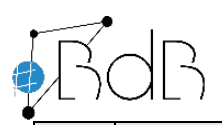

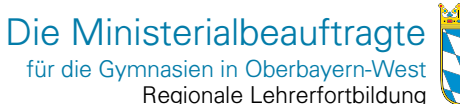

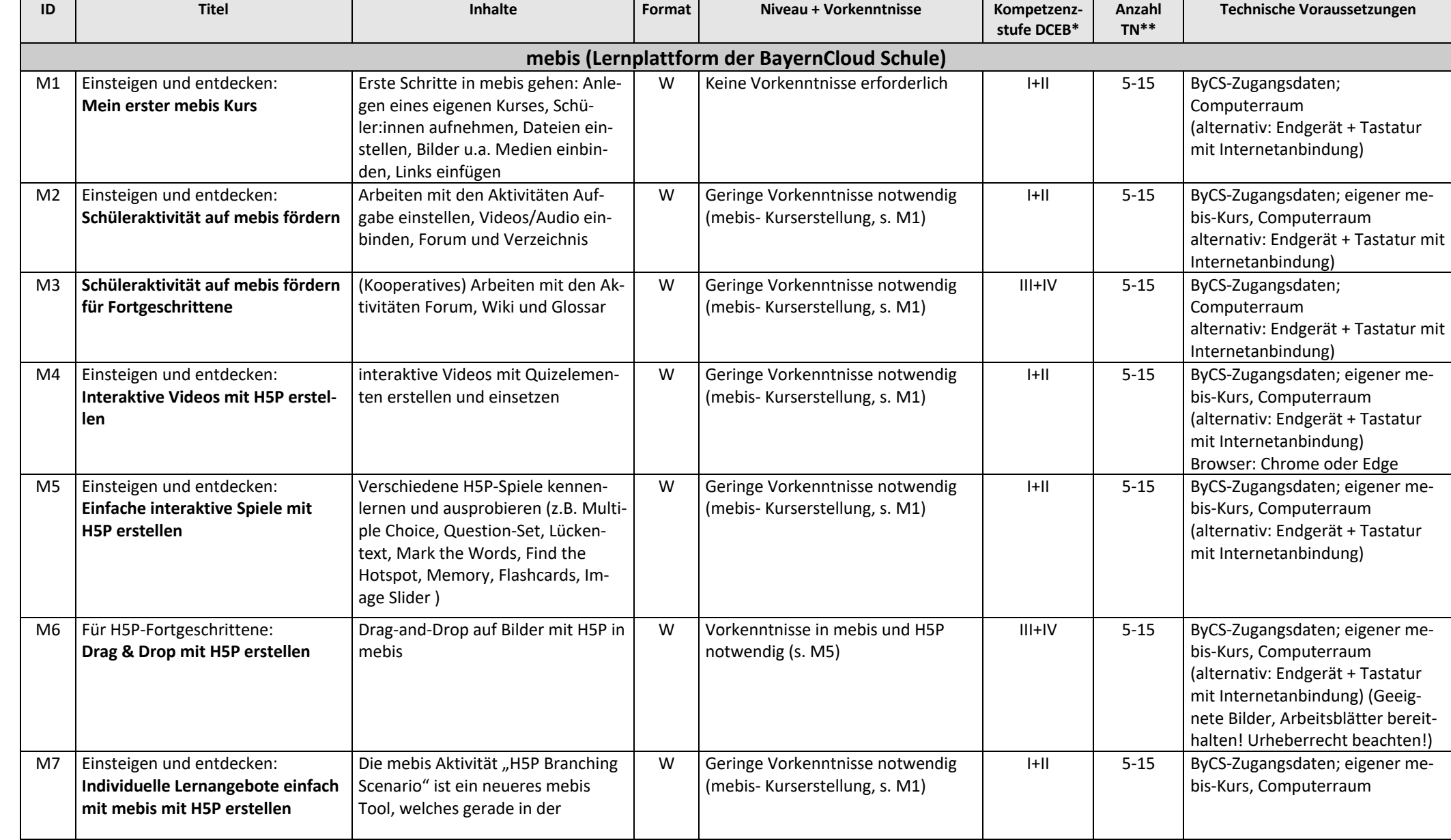

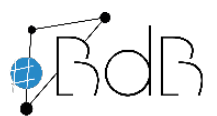

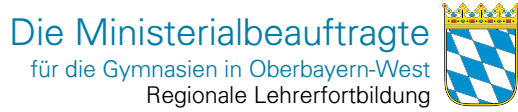

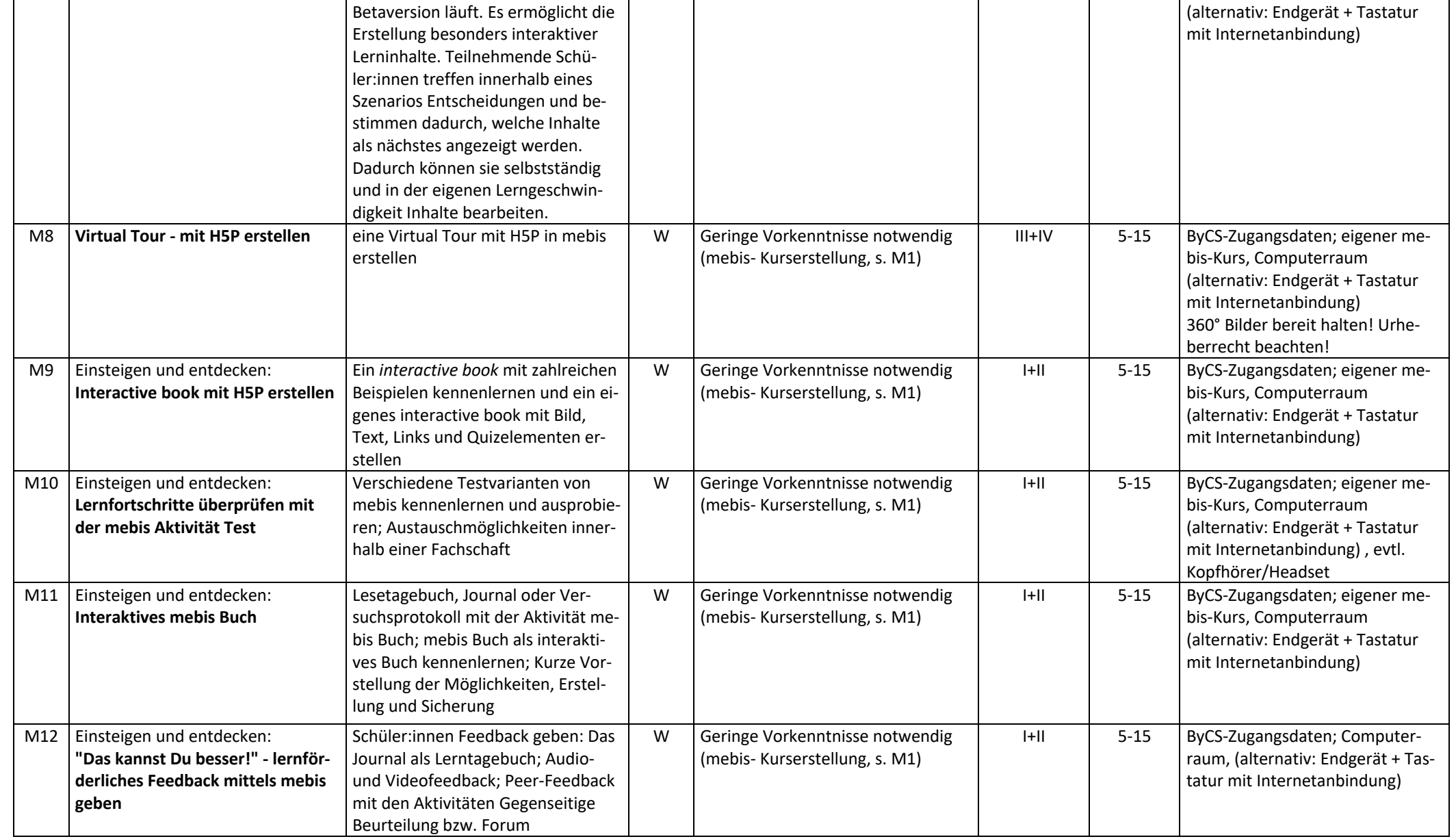

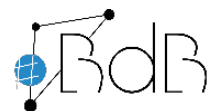

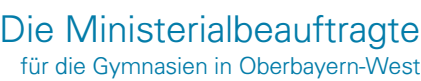

Regionale Lehrerfortbildung

<u>Manama</u>

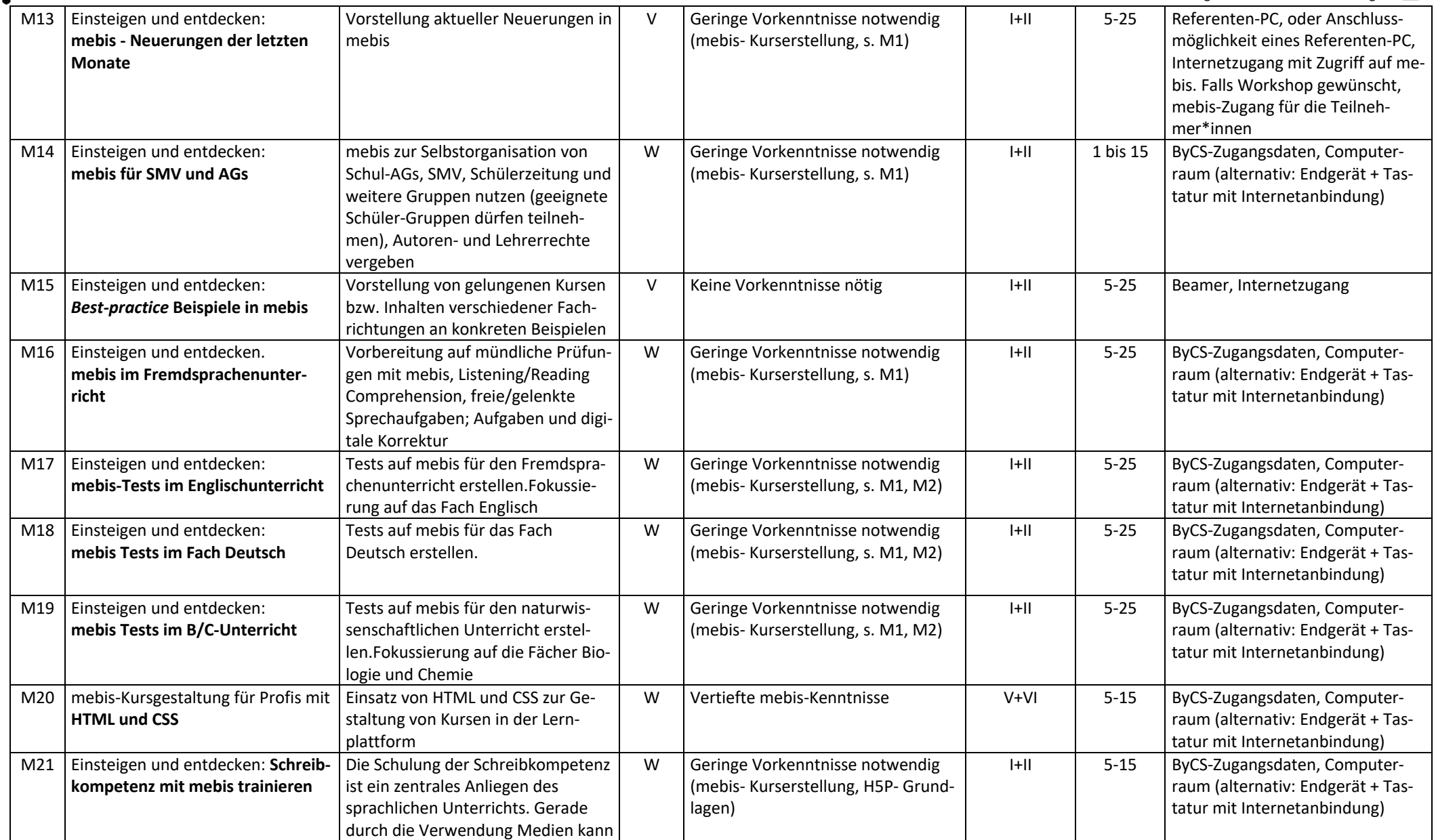

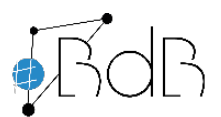

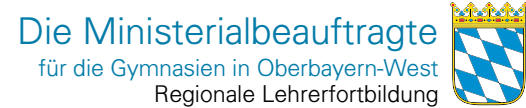

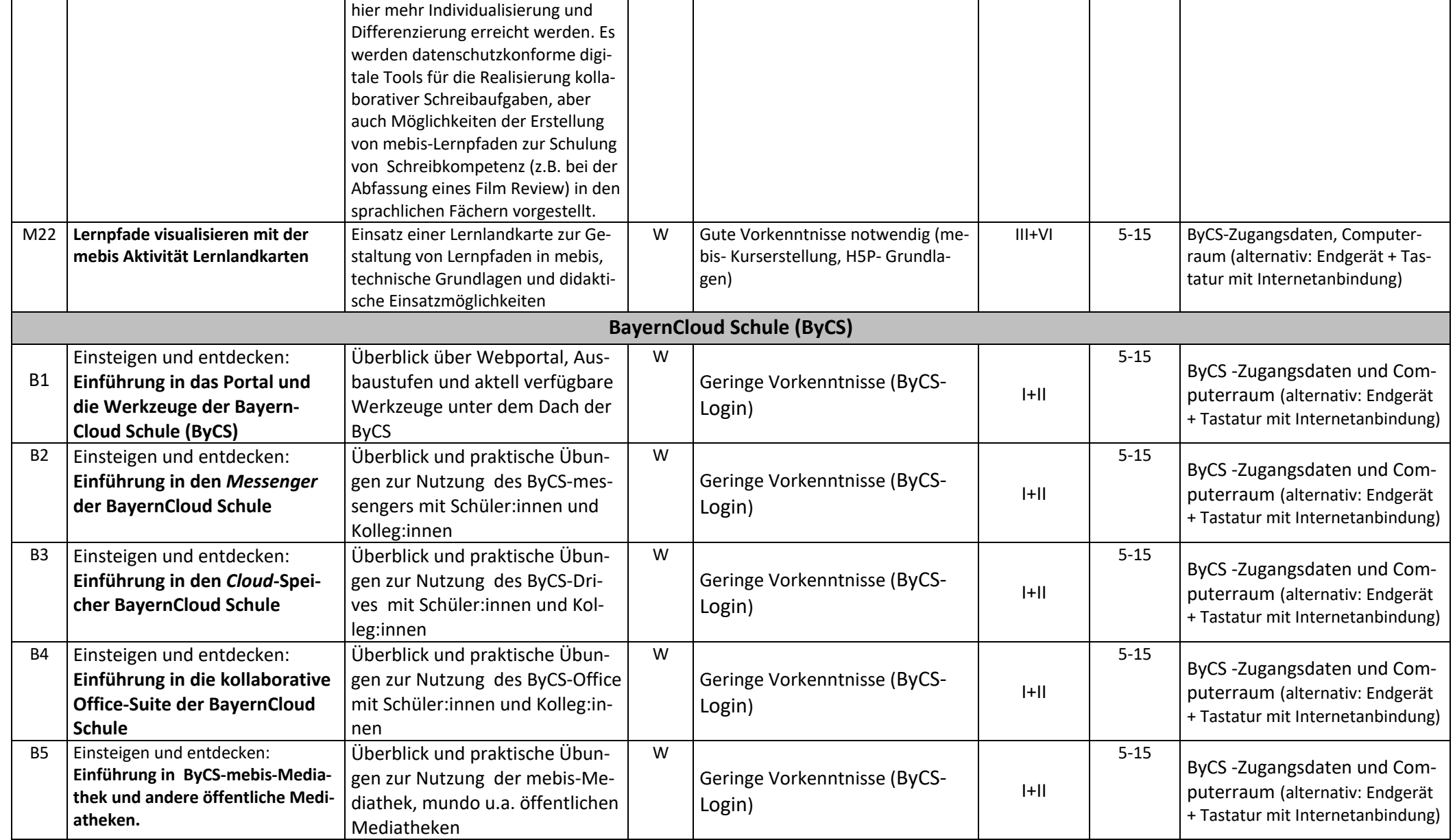

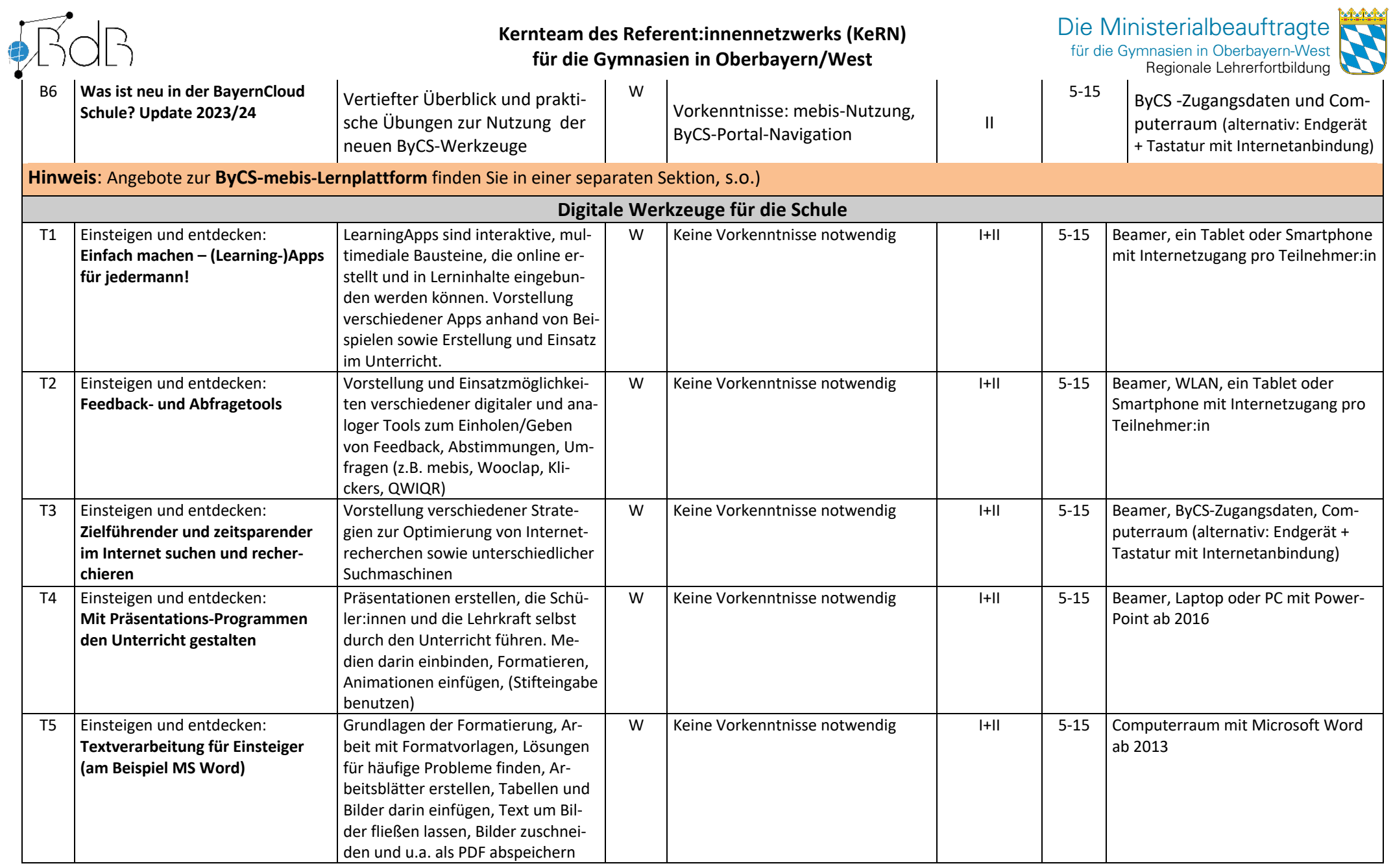

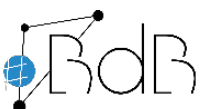

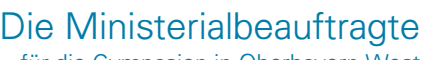

<u>Serber </u>

Regionale Lehrerfortbildung für die Gymnasien in Oberbayern-West

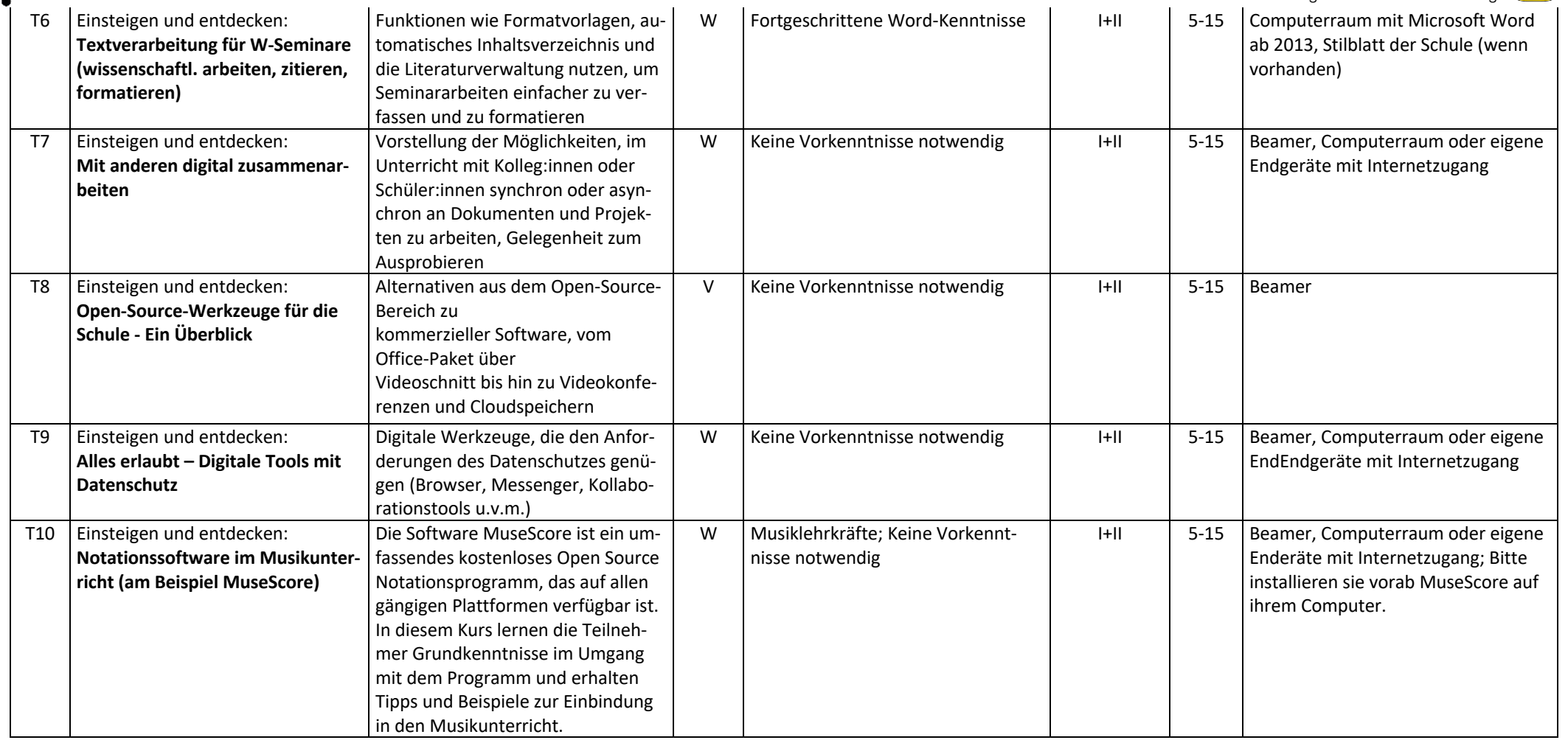

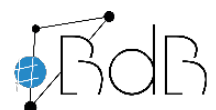

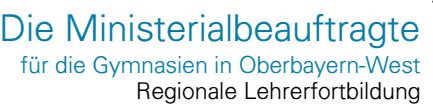

**MAN** 

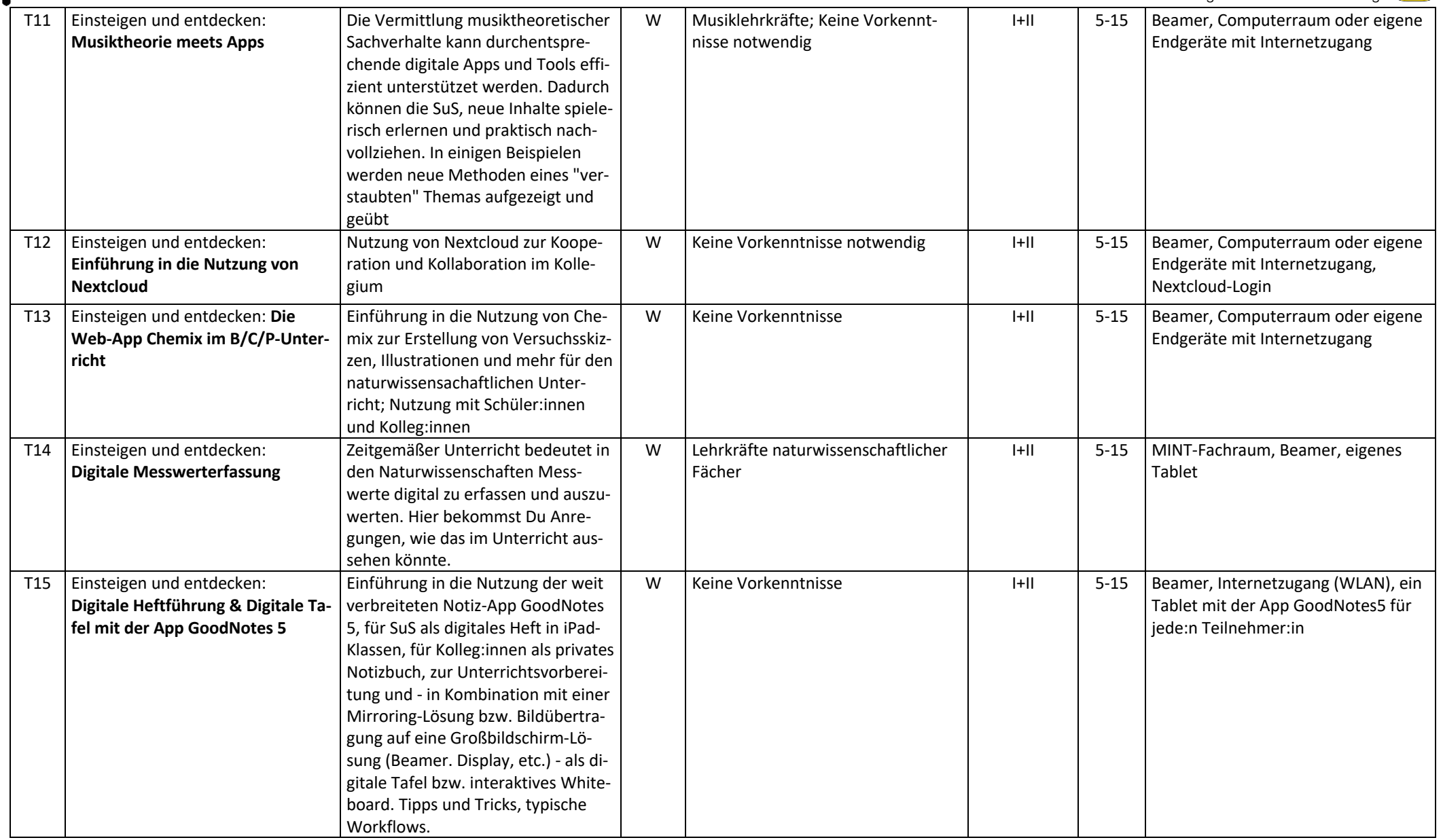

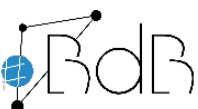

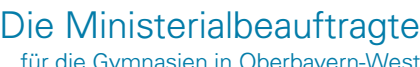

Regionale Lehrerfortbildung für die Gymnasien in Oberbayern-West <u> చూడారావు</u>

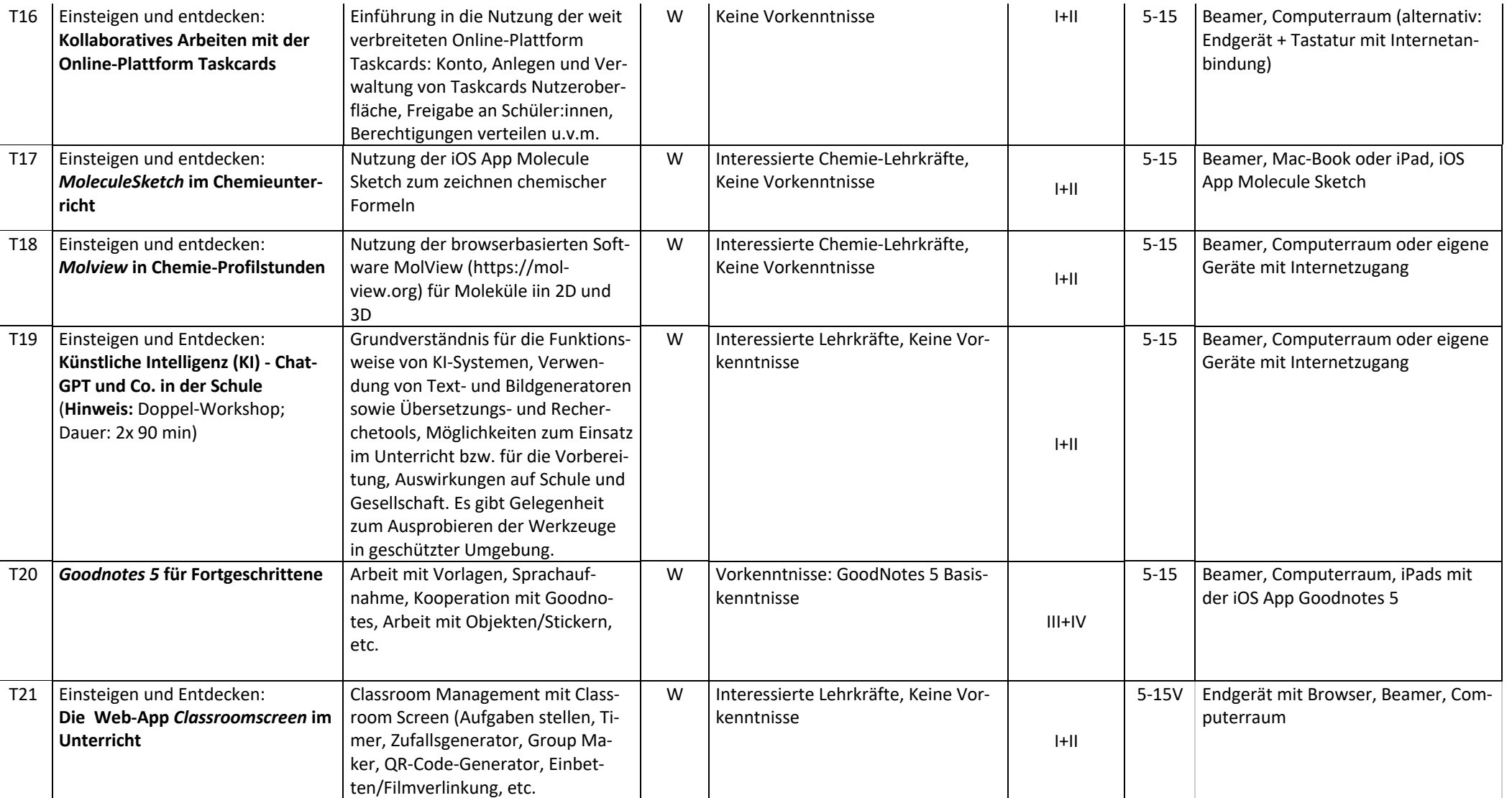

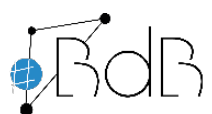

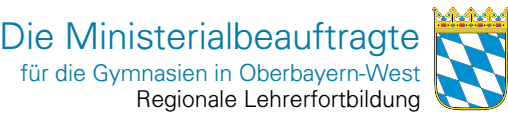

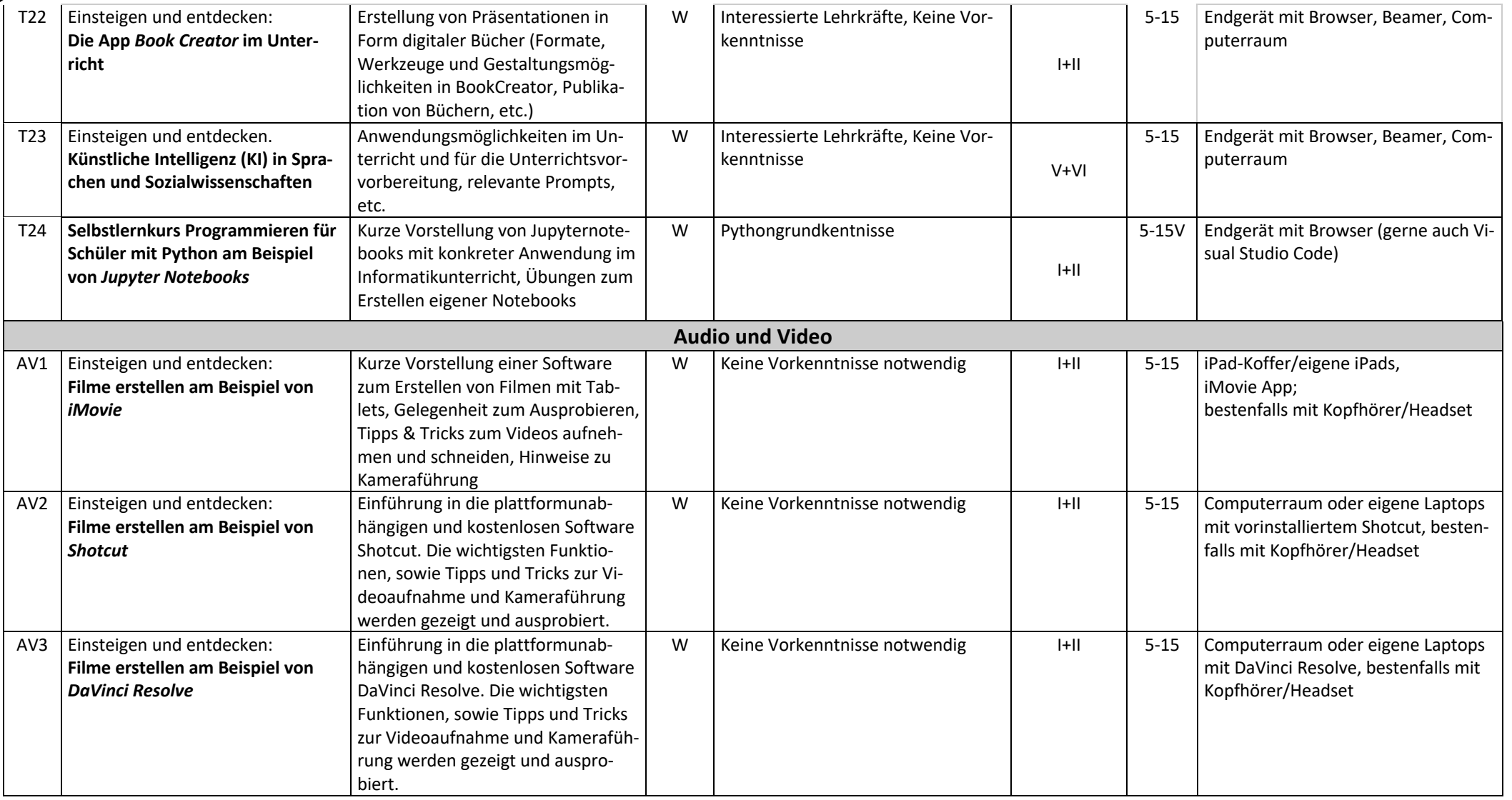

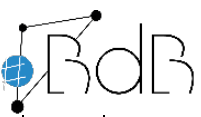

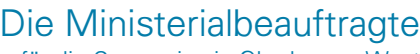

Regionale Lehrerfortbildung für die Gymnasien in Oberbayern-West <u>Serber </u>

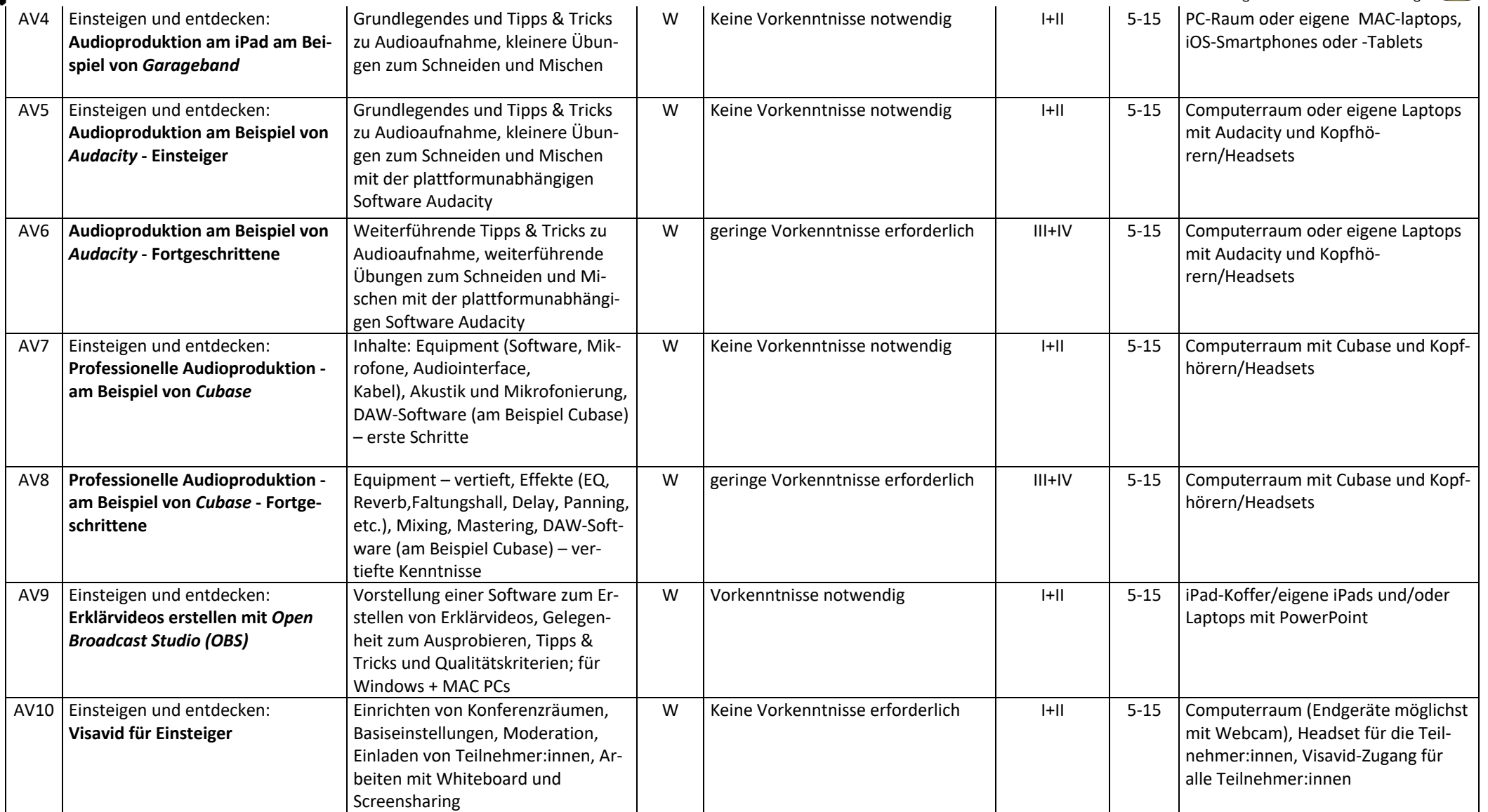

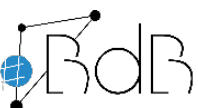

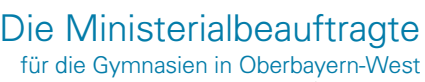

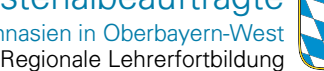

**Moded** 

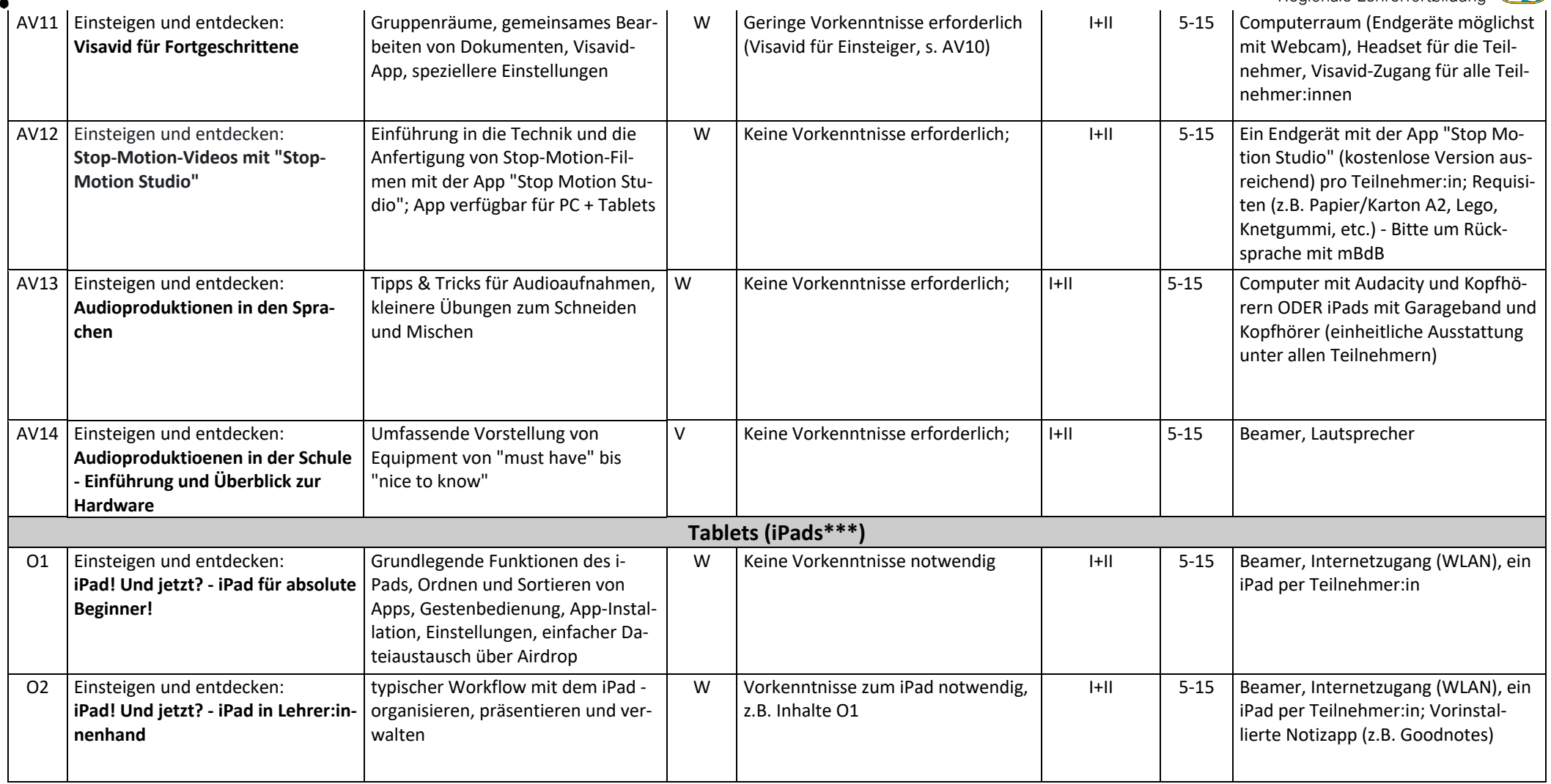

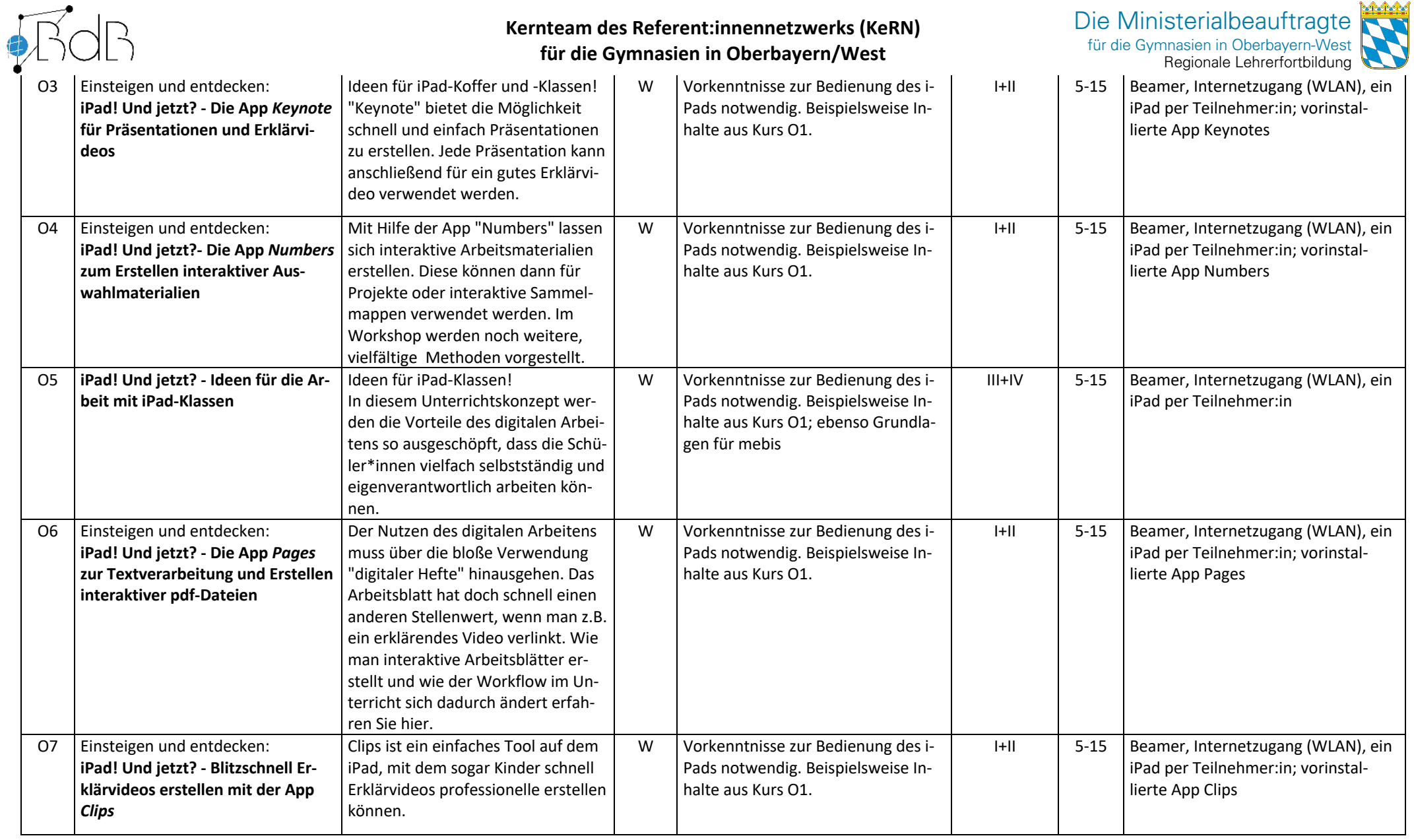

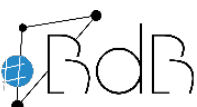

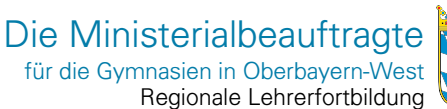

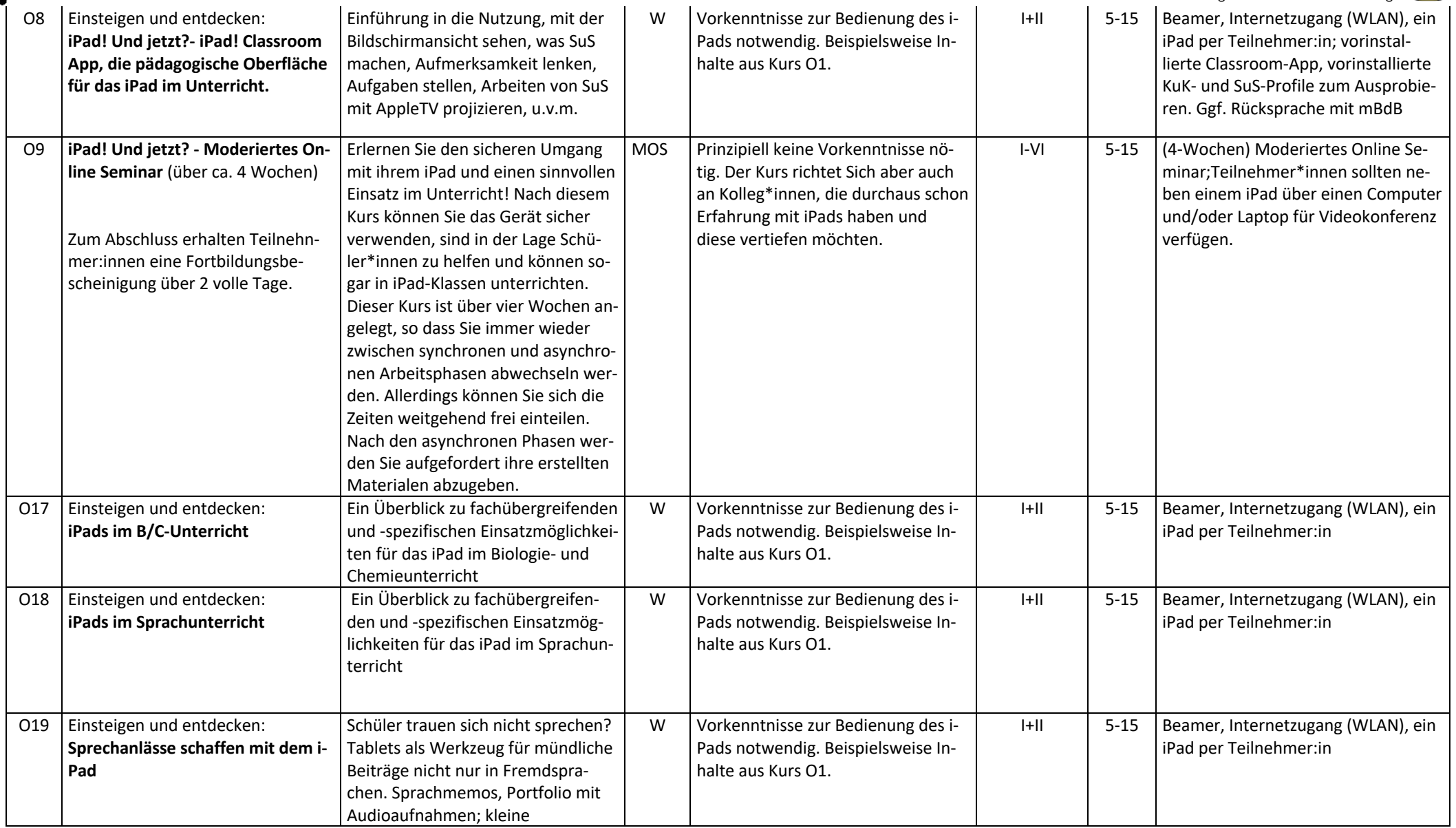

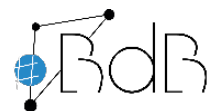

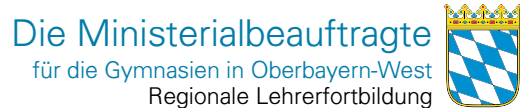

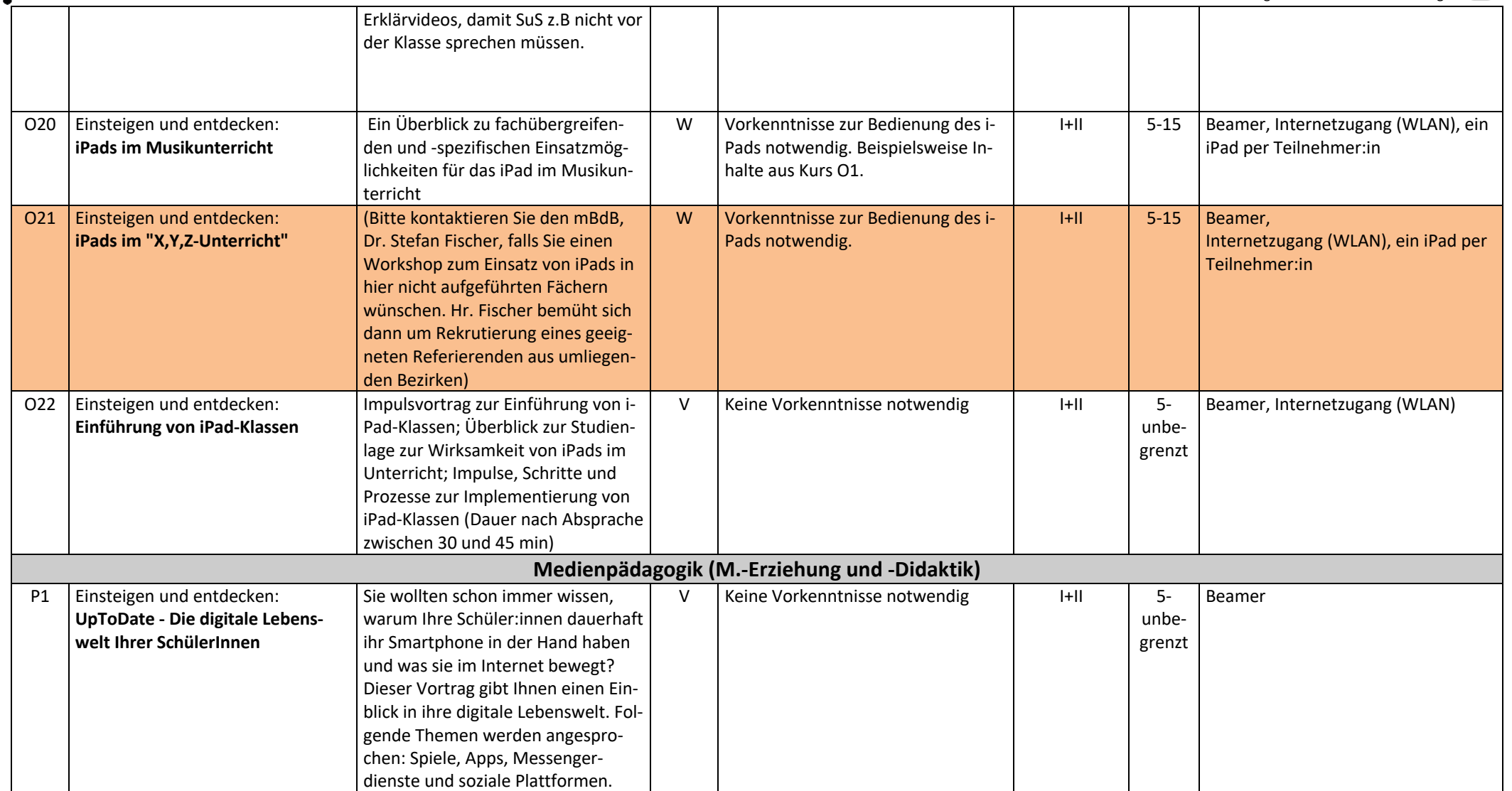

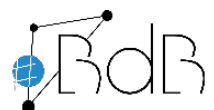

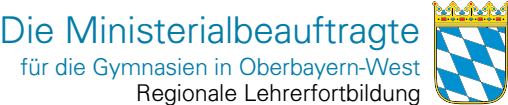

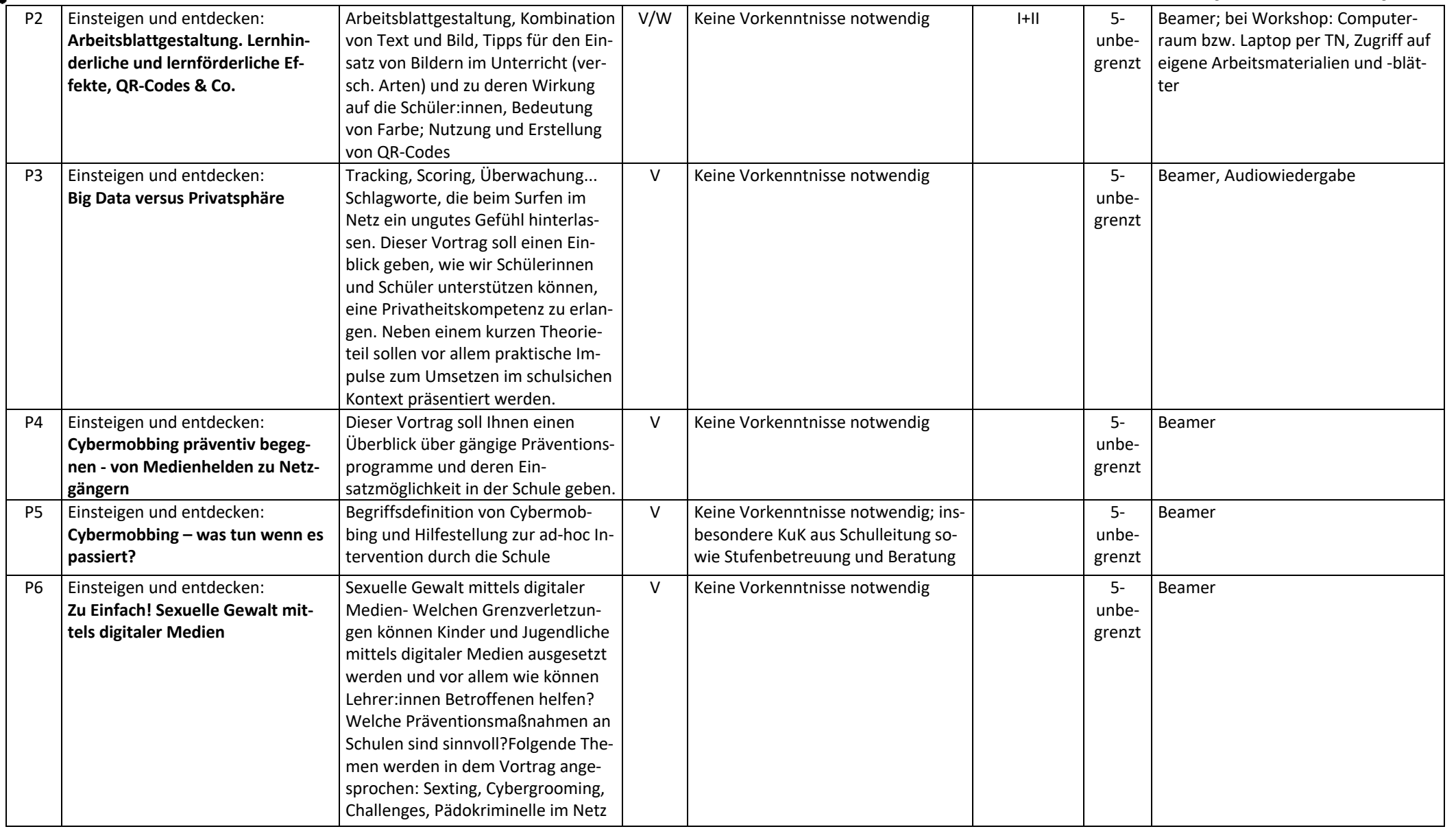

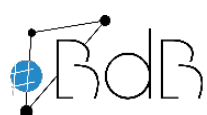

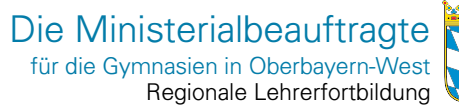

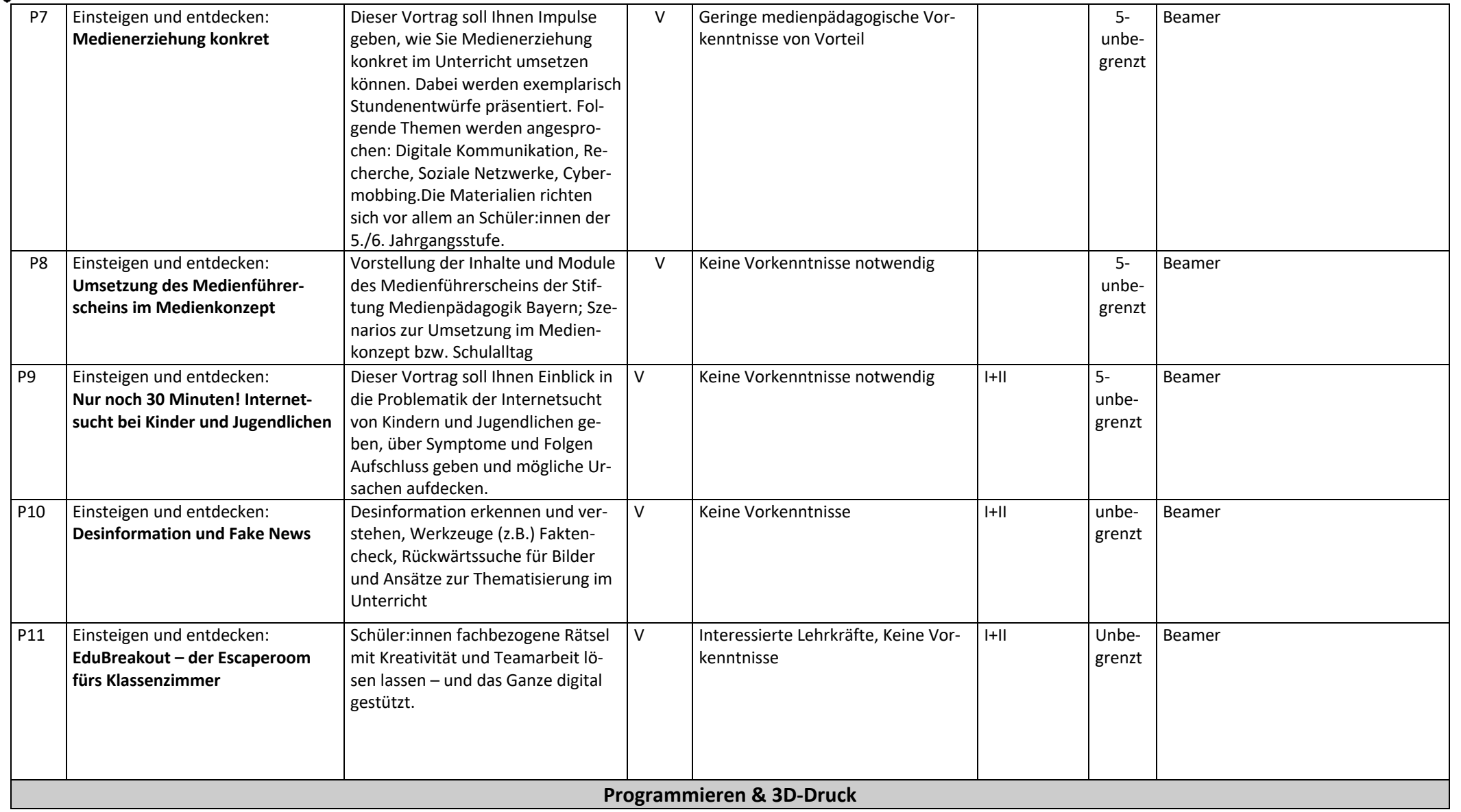

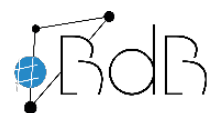

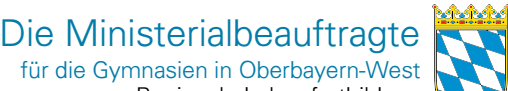

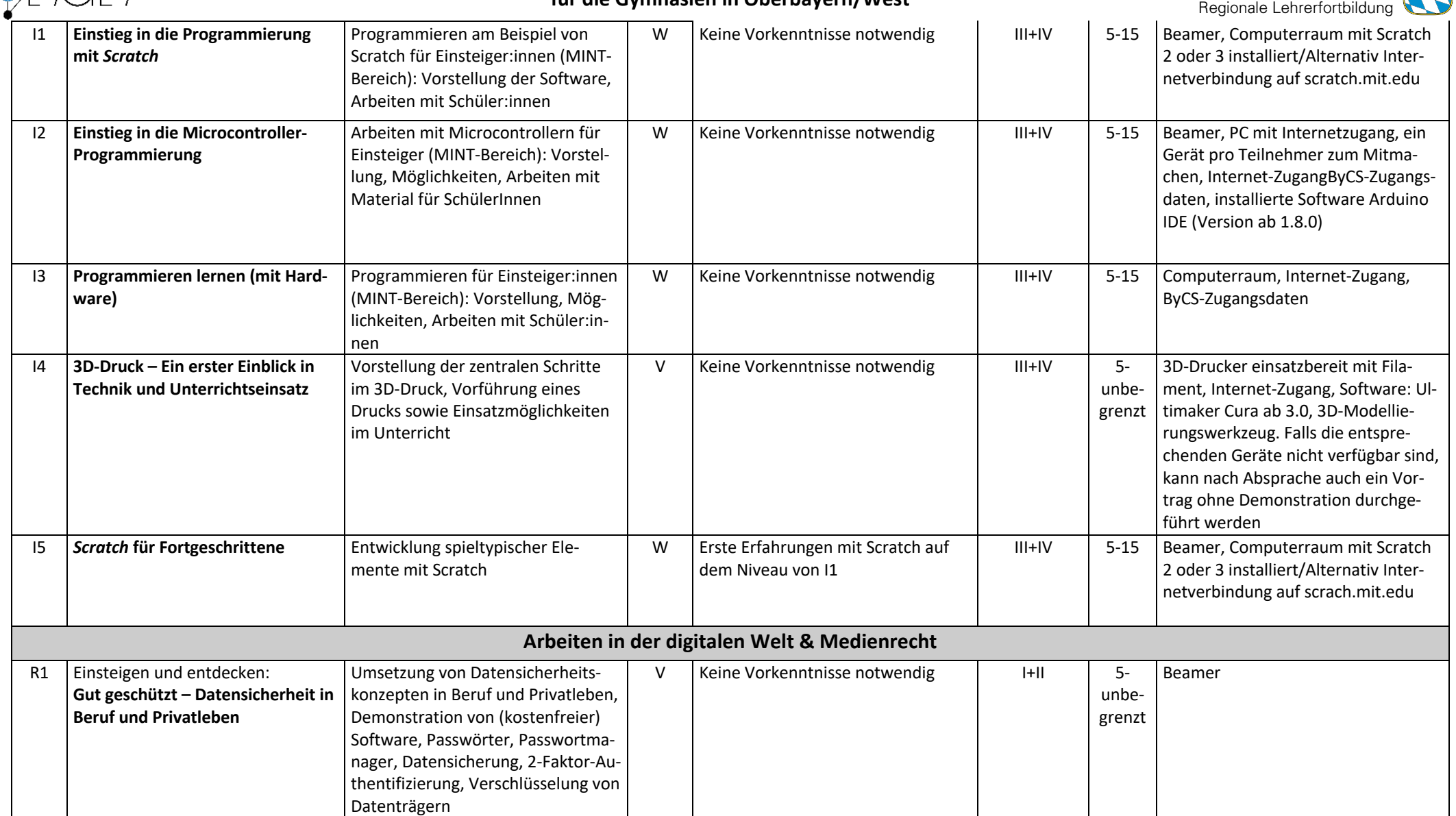

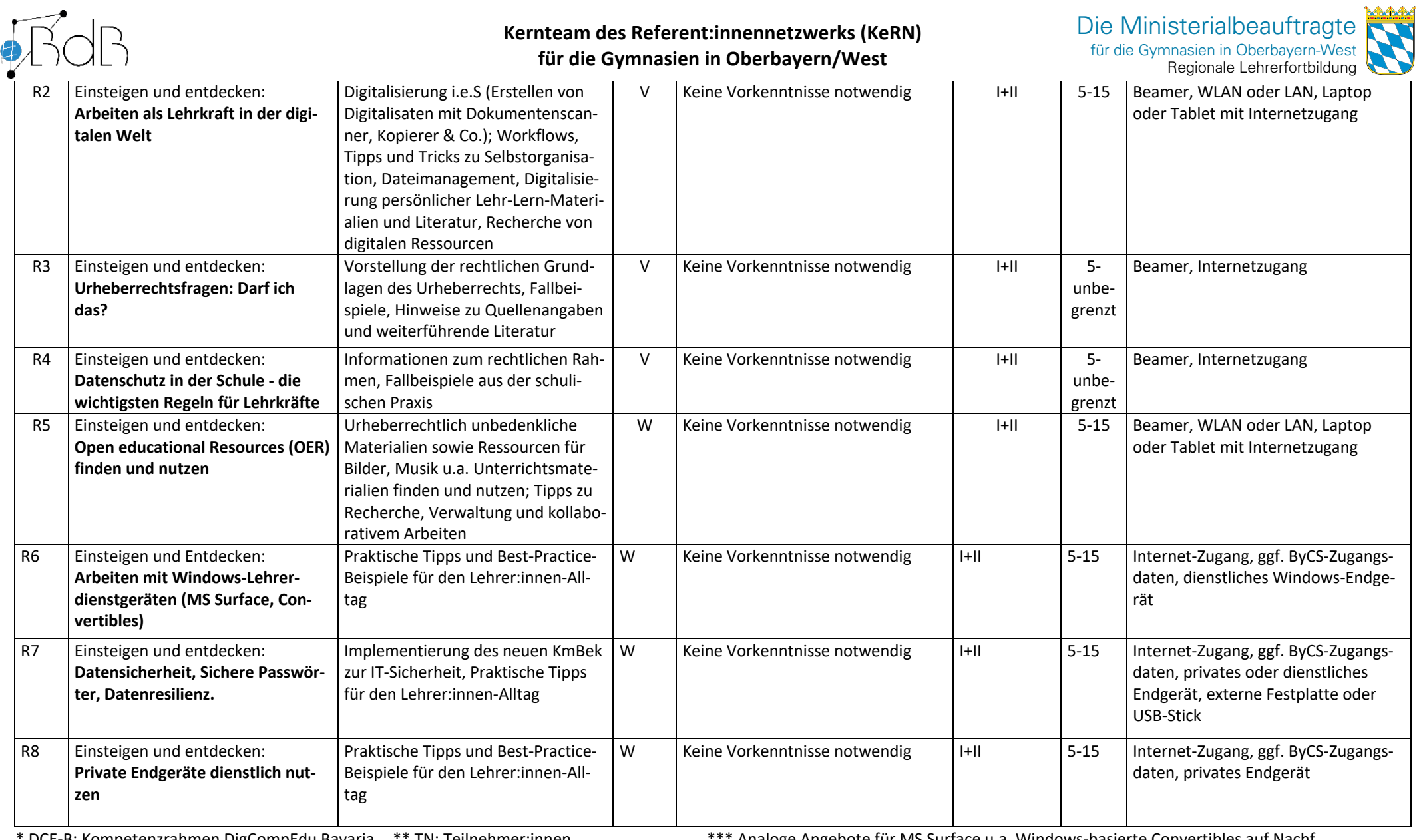

\* DCE-B: Kompetenzrahmen DigCompEdu Bavaria \*\* TN: Teilnehmer:innen \*\*\* Analoge Angebote für MS Surface u.a. Windows-basierte Convertibles auf Nachf